# Package 'mdmb'

January 21, 2021

<span id="page-0-0"></span>Type Package

Title Model Based Treatment of Missing Data

Version 1.5-8

Date 2021-01-21 13:00:54

Author Alexander Robitzsch [aut, cre], Oliver Luedtke [aut]

Maintainer Alexander Robitzsch <robitzsch@leibniz-ipn.de>

Description Contains model-based treatment of missing data for regression models with missing values in covariates or the dependent variable using maximum likelihood or Bayesian estimation (Ibrahim et al., 2005; <doi:10.1198/016214504000001844>; Luedtke, Robitzsch, & West, 2020a, 2020b; <doi:10.1080/00273171.2019.1640104><doi:10.1037/met0000233>). The regression model can be nonlinear (e.g., interaction effects, quadratic effects or B-spline functions). Multilevel models with missing data in predictors are available for Bayesian estimation. Substantive-model compatible multiple imputation can be also conducted.

Depends  $R$  ( $>= 3.1$ )

Imports CDM, coda, graphics, miceadds (>= 3.2-23), Rcpp, sirt, stats, utils

Suggests MASS

LinkingTo miceadds, Rcpp, RcppArmadillo

Enhances JointAI, jomo, mice, smcfcs

URL <https://github.com/alexanderrobitzsch/mdmb>,

<https://sites.google.com/site/alexanderrobitzsch2/software>

License GPL  $(>= 2)$ 

NeedsCompilation yes

Repository CRAN

Date/Publication 2021-01-21 15:10:06 UTC

# <span id="page-1-0"></span>R topics documented:

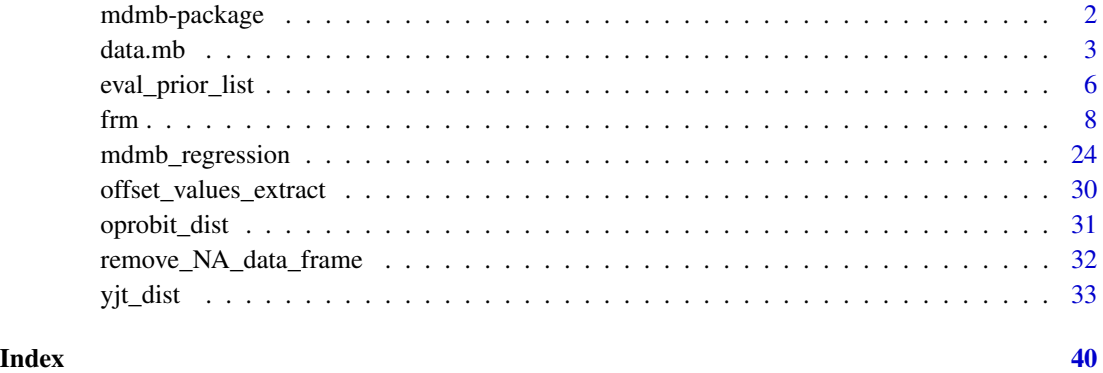

mdmb-package *Model Based Treatment of Missing Data*

#### Description

Contains model-based treatment of missing data for regression models with missing values in covariates or the dependent variable using maximum likelihood or Bayesian estimation (Ibrahim et al., 2005; <doi:10.1198/016214504000001844>; Luedtke, Robitzsch, & West, 2020a, 2020b; <doi:10.1080/00273171.2019.1640104><doi:10.1037/met0000233>). The regression model can be nonlinear (e.g., interaction effects, quadratic effects or B-spline functions). Multilevel models with missing data in predictors are available for Bayesian estimation. Substantive-model compatible multiple imputation can be also conducted.

# **Details**

- The maximum likelihood estimation of regression models with missing values in covariates is implemented in [frm\\_em](#page-7-1). Available regression models are linear regression, logistic regression, ordinal probit regression and models with Box-Cox or Yeo-Johnson transformed normally distributed outcomes. The factorization based regression model also allow the inclusion of latent variables and measurement error prone covariates.
- Bayesian estimation and multiple imputation of regression models with missing values in covariates is implemented in [frm\\_fb](#page-7-1). The same regression models like in [frm\\_em](#page-7-1) can be specified. Moreover, multilevel models can also be specified with Bayesian estimation. The function [frm\\_fb](#page-7-1) allows substantive model compatible multiple imputation.

#### Author(s)

Alexander Robitzsch [aut, cre], Oliver Luedtke [aut]

Maintainer: Alexander Robitzsch <robitzsch@leibniz-ipn.de>

#### <span id="page-2-0"></span>data.mb 3

#### References

Ibrahim, J. G., Chen, M. H., Lipsitz, S. R., & Herring, A. H. (2005). Missing-data methods for generalized linear models: A comparative review. *Journal of the American Statistical Association, 100*, 332-346.

Luedtke, O., Robitzsch, A., & West, S. (2020a). Analysis of interactions and nonlinear effects with missing data: A factored regression modeling approach using maximum likelihood estimation. *Multivariate Behavioral Research, 55*(3), 361-381. doi: [10.1080/00273171.2019.1640104](https://doi.org/10.1080/00273171.2019.1640104)

Luedtke, O., Robitzsch, A., & West, S. (2020b). Regression models involving nonlinear effects with missing data: A sequential modeling approach using Bayesian estimation. *Psychological Methods, 25*(2), 157-181. doi: [10.1037/met0000233](https://doi.org/10.1037/met0000233)

# See Also

The EM algorithm for the multivariate normal model is implemented in norm2::emNorm in the norm2 package. A corresponding MCMC algorithm can be found in the norm2::mcmcNorm function.

See the **lavaan, OpenMx** or sem packages for full information maximum likelihood approaches for handling missing data for multivariate normal distributions, linear regression models, and, more generally, structural equation modeling with missing data.

Structural equation models with missing data can be also estimated with a two-stage procedure. In a first stage, a mean vector and a covariance matrix is estimated (possibly with auxiliary variables) and in the second stage, the structural equation model is estimated on the previously obtained mean vector and covariance matrix. The procedure is implemented in the semTools::twostage function in the semTools package.

#### Examples

```
##
## |\ /||~~\ |\ /||~~\
## | \/ || || \/ ||--<
## | ||__/ | ||__/
##
##
## > library(mdmb)
## * mdmb 0.0-13 (2017-01-15)
##
```
data.mb *Example Datasets for* mdmb *Package*

#### **Description**

Example datasets for mdmb package.

#### Usage

```
data(data.mb01)
data(data.mb02)
data(data.mb03)
data(data.mb04)
data(data.mb05)
```
### Format

• Dataset data.mb01. Simulated dataset with missing values. Variables Y, X and Z are continuous.

```
List of 2
$ complete:'data.frame': 4000 obs. of 3 variables:
..$ X: num [1:4000] -1.08 0.57 -0.32 0.34 1.21 -0.44 -1.07 -0.29 0.76 -1.75 ...
..$ Z: num [1:4000] -0.02 0.26 -1.45 1.24 0.98 -2.36 0.84 -1.08 -0.15 -1.36 ...
.5 Y: num [1:4000] 0.88 1.75 -0.82 -1.81 -1.58 -3.34 -3.35 -0.29 1.47 0.23 ...
$ missing :'data.frame': 4000 obs. of 3 variables:
.5 X: num [1:4000] -1.08 0.57 NA NA 1.21 NA -1.07 -0.29 0.76 NA ...
..$ Z: num [1:4000] -0.02 0.26 -1.45 1.24 0.98 -2.36 0.84 -1.08 -0.15 -1.36 ...
..$ Y: num [1:4000] 0.88 1.75 -0.82 -1.81 -1.58 -3.34 -3.35 -0.29 1.47 0.23 ...
```
• Dataset data.mb02. Simulated dataset with missing values. The variables Z and Y are dichotomous.

```
List of 2
$ complete:'data.frame': 2000 obs. of 3 variables:
..$ X: num [1:2000] -0.93 0.3 -0.93 0.7 0.52 -1.38 -0.14 0.09 0.23 -1.64 ...
. .$ Z: num [1:2000] 1010011111...
..$ Y: num [1:2000] 1 1 0 1 1 0 1 0 0 1 ...
$ missing :'data.frame': 2000 obs. of 3 variables:
..$ X: num [1:2000] -0.93 0.3 -0.93 0.7 0.52 NA -0.14 0.09 0.23 -1.64 ...
..$ Z: num [1:2000] 1 0 1 NA NA 1 NA 1 1 1 ...
..$ Y: num [1:2000] 1 1 0 1 1 0 1 0 0 1 ...
```
• Dataset data.mb03. This dataset is from Enders, Baraldi & Cham (2014) and contains three variables primary school reading (x), primary school learning problems (z) and middle school reading (y) which all have missing values.

'data.frame': 74 obs. of 3 variables: \$ x: num NA NA NA NA NA 8.34 NA 8.36 6.89 8.56 ... \$ z: num 8.81 4.5 6.31 4.7 5.1 4 6.11 3.7 6.81 6.31 ... \$ y: num 5 5.1 6.3 9 9 9.3 NA 10.7 6.2 NA ...

• Dataset data.mb04. This multilevel dataset contains three variables: level-1 variables codey, x and the level-2 variable w. 'data.frame': 500 obs. of 4 variables: \$ idcluster: int 1 1 1 1 1 2 2 2 2 2 ...

```
$ x : num NA NA -1.15 -1.65 0.25 ...$w: num -0.552 -0.552 -0.552 -0.552 -0.552 ...
```
#### data.mb

```
$y: num NA NA -0.0711 0.7165 -0.1917 ...
```
• Dataset data.mb05. This dataset contains selected (and transformed) variables of the German PISA 2012 data.

```
'data.frame': 5001 obs. of 13 variables:
$idschool: num 1001 1001 1001 1001 1001...
$ idstud: num 1e+05 1e+05 1e+05 1e+05 1e+05...
$female: num 1100011100...
$ books: num NA 3 3 1 NA 2 NA 1 NA 2 ...
$hisced: num NA 6 6 2 NA 2 NA 2 NA 2...
$ hisei : num NA 30.6 57.7 26.9 NA ...
$hisei10: num NA 0.257 0.596 0.211 NA ...
$ native: num NA NA 10 NA 0 NA 1 NA 1...
$ ANCINTMAT: num NA 0.644 -0.096 1.057 NA ...
$ MATHEFF: num NA 0.34 0.54 -0.18 NA 0.15 NA NA NA NA ...
$READ: num -0.25 -0.503 0.421 -1.664 -0.894 ...
$ MATH: num -0.565 -0.854 0.384 -0.896 -0.534 ...
$ W_FSTUWT: num 140 140 140 140 140 ...
```
# **References**

Enders, C. K., Baraldi, A. N., & Cham, H. (2014). Estimating interaction effects with incomplete predictor variables. Psychological Methods, 19(1), 39-55. doi: 10.1037/a0035314

# **Examples**

```
## Not run:
# EXAMPLE 1: Linear interaction example from Enders et al. (2014)
# load packages
library(mdmb)
library(mice)
library(mitools)
library(sandwich)
#--- attach example dataset (Enders et al., 2014) from mdmb package
data( data.mb03, package="mdmb")
dat < - data.mb03#--- center data which speeds convergence of Bayesian estimation
#--- of the imputation model
for (vv in 1:3){
   M_vv <- mean( dat[, vv], na.rm=TRUE )
   dat[, vv] \leq dat[, vv] - M_vvv\mathcal{Y}#--- generate initial imputed values withj mice package
```

```
imp <- mice::mice( dat, m=, maxit=20 )
data_init <- mice::complete(imp, action=1)
#--- define number of iterations and number of imputed datasets
iter <- 50000; burnin <- 5000
Nimp <- 100
#******* imputation model M3 with quadratic effects
# model for dependent variable
dep <- list("model"="linreg", "formula"=y ~ x*z + I(x^2) + I(z^2) )
# covariate models
ind_x <- list( "model"="linreg", "formula"=x \sim z + I(z^2) )
ind_z <- list( "model"="linreg", "formula"=z \sim 1)
ind <- list( x=ind_x, z=ind_z)
#generate imputations
imp <- mdmb::frm_fb(dat=dat, dep=dep, ind=ind, burnin=burnin, iter=iter,
              data_init=data_init, Nimp=Nimp)
#--- create list of multiply imputed datasets
datlist <- mdmb::frm2datlist(imp)
#-------------------------------
#--- analyze imputed datasets with mice package
# convert into object of class mids
imp2 <- miceadds::datlist2mids(datlist)
# estimate linear model on multiply imputed datasets
mod1 <- with(imp2, stats::lm( y \sim x*z ))
summary( mice::pool(mod1) )
#-------------------------------
#--- analyze imputed datasets using sandwich standard errors
results <- list()
variances <- list()
Nimp <- length(datlist)
for (ii in 1:Nimp){
    mod\_ii \leq -stats::lm( y \sim x*z, data=datlist[[iii]]) )variances[[ii]] <- sandwich::vcovHC(mod_ii)
    results[[ii]] <- coef(mod_ii)
}
mod2 <- mitools::MIcombine(results=results,variances=variances,df.complete=69)
summary(mod2)
## End(Not run)
```
eval\_prior\_list *Evaluates Several Prior Distributions*

<span id="page-5-0"></span>

# <span id="page-6-0"></span>eval\_prior\_list 7

#### Description

The function eval\_prior\_list evaluates several prior distributions specified in a list. The function eval\_prior\_list\_sumlog computes the sum of the logarithms of all prior values.

#### Usage

eval\_prior\_list(par, par\_prior, log=FALSE, eps=1e-50)

```
eval_prior_list_sumlog(par, par_prior, use_grad=1)
```
#### Arguments

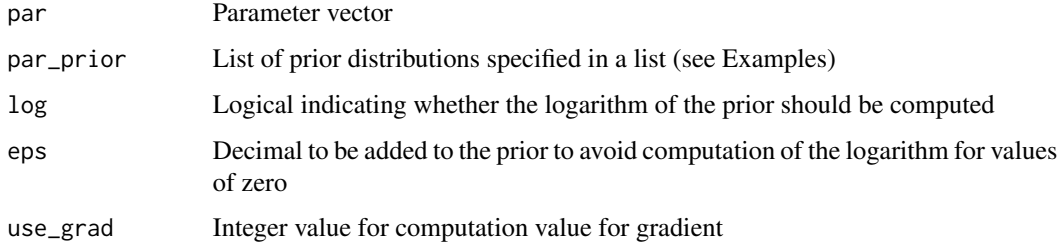

#### Value

Vector or a numeric value

#### See Also

[sirt::prior\\_model\\_parse](#page-0-0)

#### Examples

```
#############################################################################
# EXAMPLE 1: Evaluation of prior values
#############################################################################
```

```
# normal distribution
b0 <- list( "dnorm", list(mean=0,sd=100) )
# t distribution with one degree of freedom (Cauchy distribution)
b1 <- list( "dt", list(df=1) )
# define list of priors
beta_prior <- list( b0, b1 )
# parameter value
beta <- c( 0.3, 1 )
```

```
#-- evaluate priors
mdmb::eval_prior_list(par=beta, par_prior=beta_prior)
mdmb::eval_prior_list_sumlog(par=beta, par_prior=beta_prior)
```
frm *Factored Regression Model: Generalized Linear Regression Model with Missing Covariates*

#### <span id="page-7-1"></span>Description

The factored regression model (FRM) allows the estimation of the linear regression model (with normally distributed residuals) and the generalized logistic regression model (logistic regression for dichotomous outcomes). Missing values in covariates are handled by posing a conditional univariate distribution for each covariate. The approach follows Ibrahim (1990), Ibrahim, Chen, Lipsitz and Herring (2005), Lee and Mitra (2016), and Zhang and Wang (2017) and is applied in Luedtke, Robitzsch, and West (2020a, 2020b). Latent variables and covariates with measurement error or multiple indicators can also be handled within this framework (see Examples 3, 4 and 5).

Missing values are handled by numerical integration in frm\_em (see also Allison, 2012). The user has to specify an integration grid for each variable (defined in argument nodes for each model).

Standard error estimates in frm\_em are obtained by a numerical differentiation of the Fisher score function (see Jamshidian & Jennrich, 2000).

The function frm\_fb employs a fully Bayesian approach with noninformative prior distribution. This function imputes missing values in the models from the posterior distributions. Imputed datasets can be extracted by the function frm2datlist.

The current functionality only support missing values on continuous covariates (accommodating skewness and only positive values), dichotomous covariates and ordinal covariates.

Multilevel models (using model="mlreg") for normally distributed (outcome="normal") and ordinal variables (outcome="probit") as well as variables at higher levels (using argument variable\_level) are accommodated.

The handling of nominal covariates will be included in future **mdmb** package versions.

#### Usage

```
# Factored regression model: Numerical integration with EM algorithm
frm_em(dat, dep, ind, weights=NULL, verbose=TRUE, maxiter=500, conv_dev=1e-08,
         conv_parm=1e-05, nodes_control=c(11,5), h=1e-04, use_grad=2)
```

```
## S3 method for class 'frm_em'
coef(object, ...)
## S3 method for class 'frm_em'
logLik(object, ...)
## S3 method for class 'frm_em'
summary(object, digits=4, file=NULL, ...)
## S3 method for class 'frm_em'
vcov(object, ...)
```
# Factored regression model: Fully Bayesian estimation frm\_fb(dat, dep, ind, weights=NULL, verbose=TRUE, data\_init=NULL, iter=500, burnin=100, Nimp=10, Nsave=3000, refresh=25, acc\_bounds=c(.45,.50),

<span id="page-7-0"></span>

print\_iter=10, use\_gibbs=TRUE, aggregation=TRUE)

```
## S3 method for class 'frm_fb'
coef(object, ...)
## S3 method for class 'frm_fb'
plot(x, idparm=NULL, ask=TRUE, ... )
## S3 method for class 'frm_fb'
summary(object, digits=4, file=NULL, ...)
## S3 method for class 'frm_fb'
vcov(object, ...)
```
frm2datlist(object, as\_mids=FALSE) # create list of imputed datasets

# Arguments

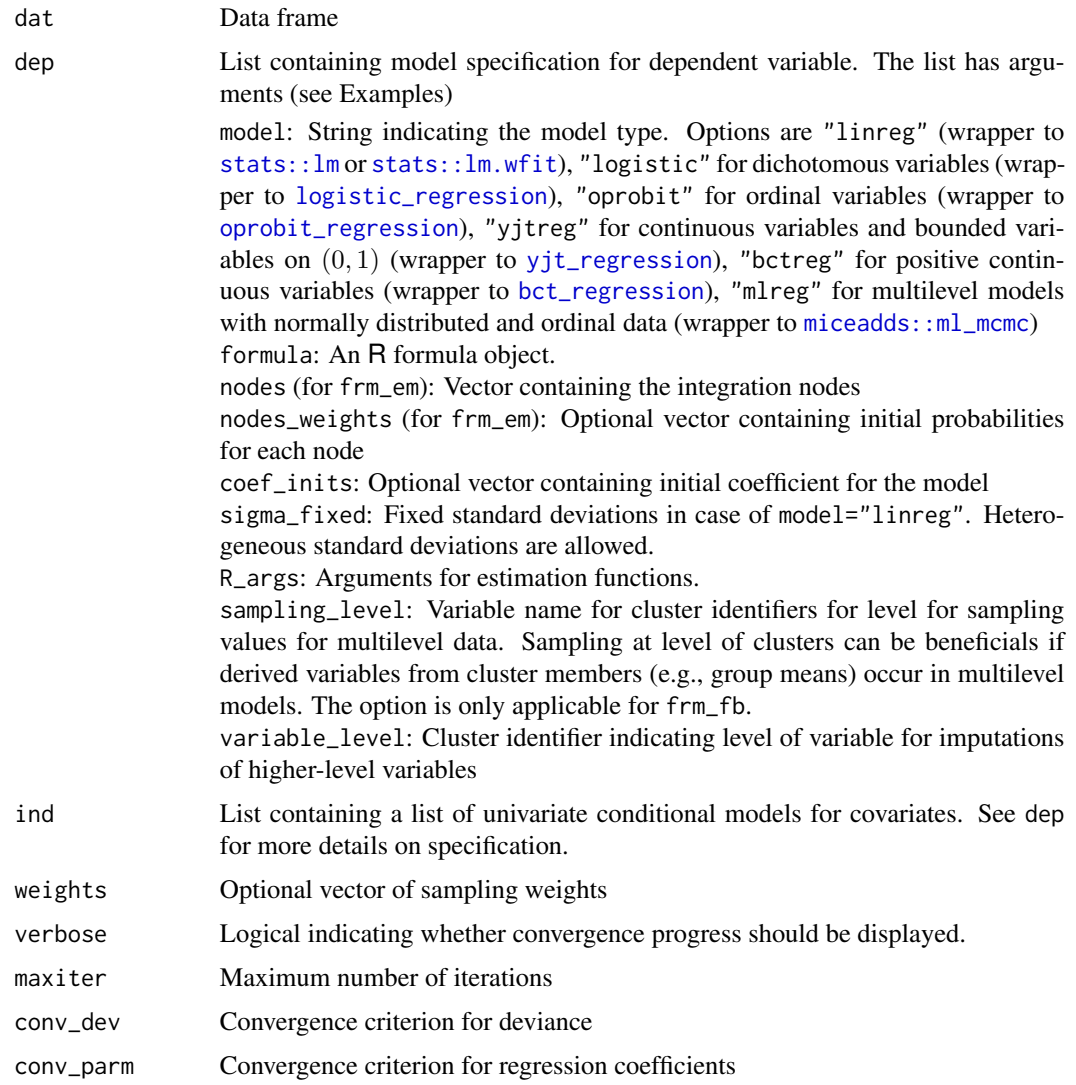

<span id="page-9-0"></span>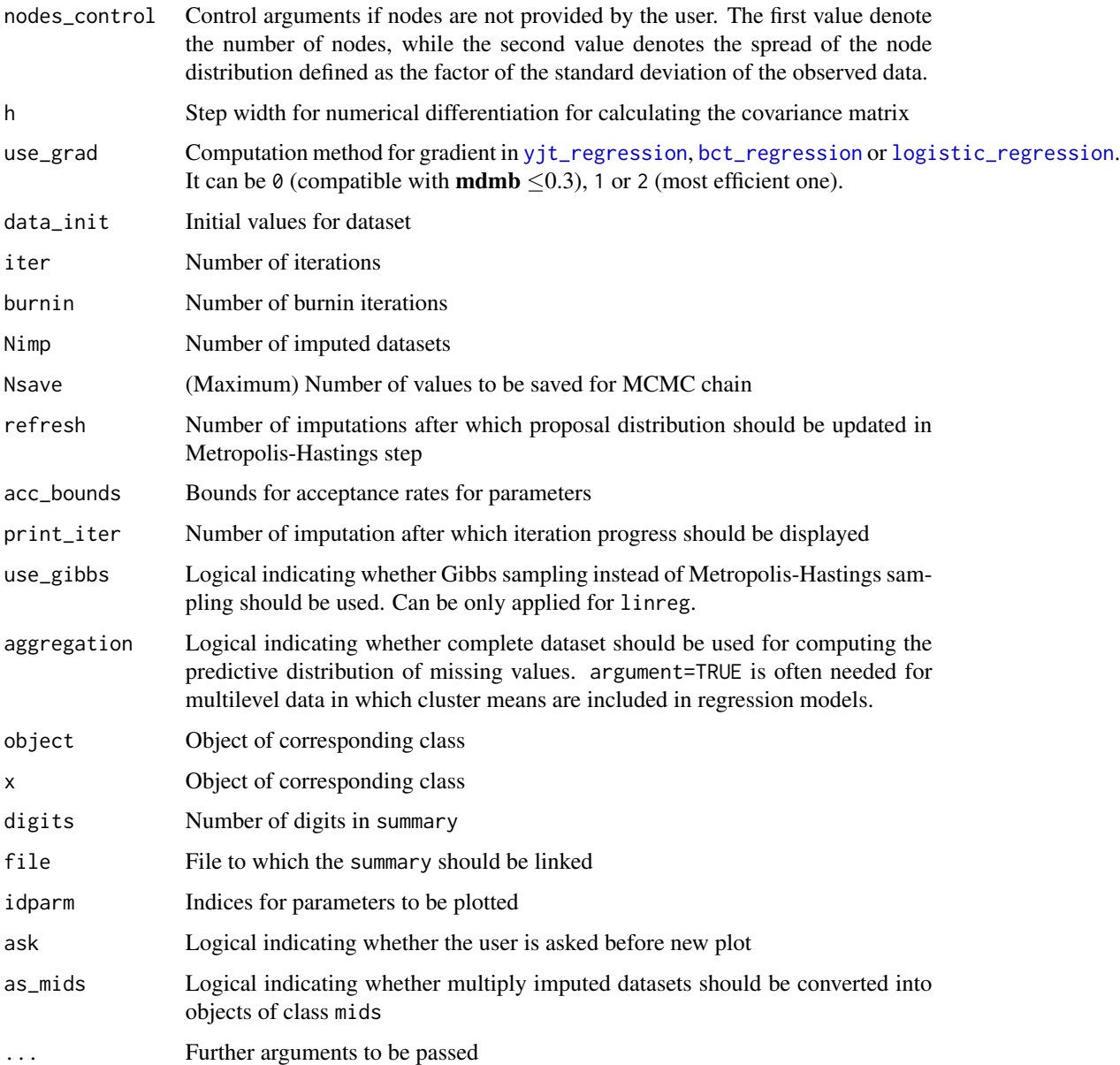

#### Details

The function allows for fitting a factored regression model. Consider the case of three variables Y , X and Z. A factored regression model consists of a sequence of univariate conditional models  $P(Y | X, Z)$ ,  $P(X | Z)$  and  $P(Z)$  such that the joint distribution can be factorized as

 $P(Y, X, Z) = P(Y|X, Z)P(X|Z)P(Z)$ 

Each of the three variables can contain missing values. Missing values are integrated out by posing a distributional assumption for each variable with missing values.

 $f\mathbf{r}$  and  $f\mathbf{r}$  11

# Value

For frm\_em it is a list containing the following values

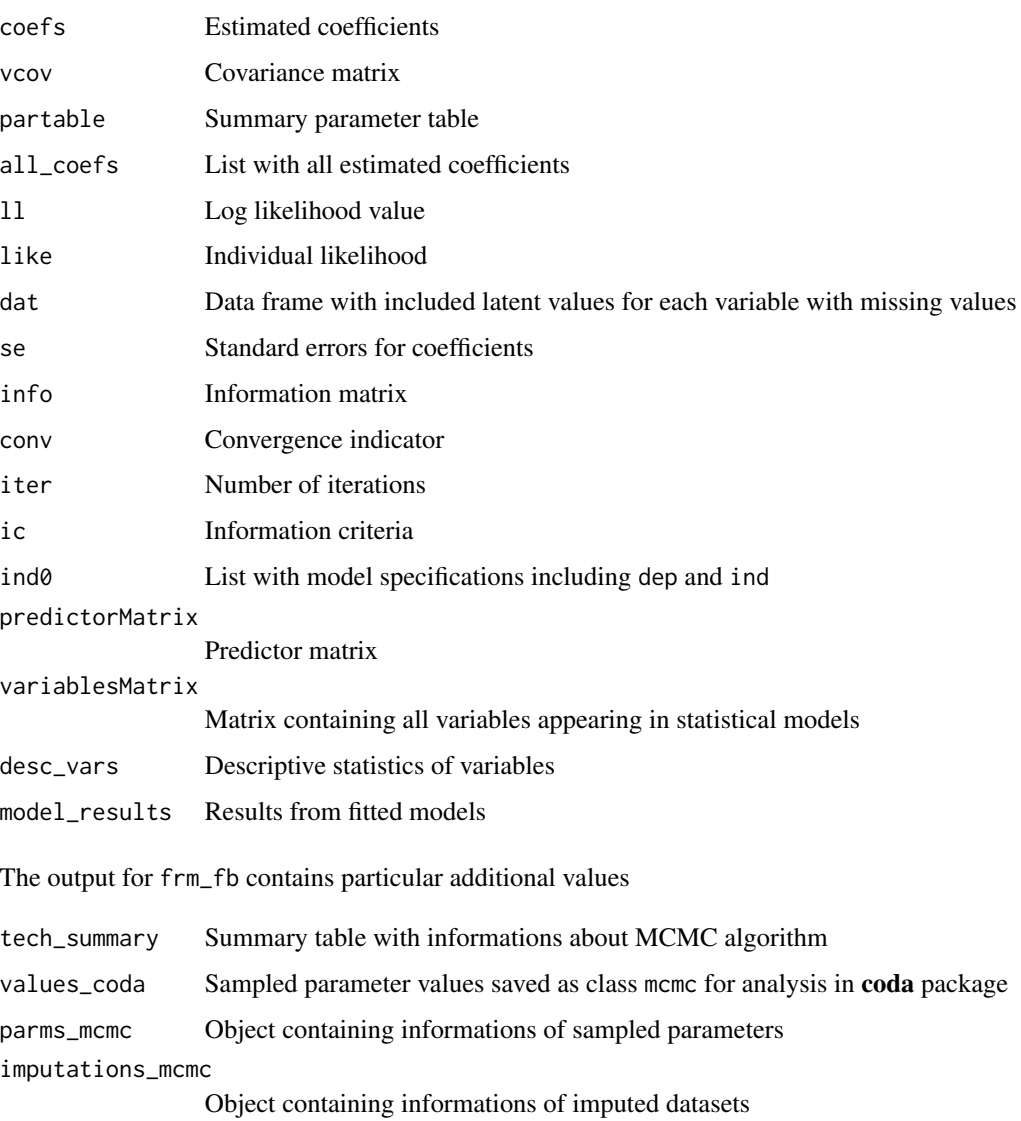

#### Note

The coef and vcov methods can be used to extract coefficients and the corresponding covariance matrix, respectively. Standard errors for a fitted object mod can be extracted by making use of the survey package and the statement survey:: SE(mod).

# Author(s)

Alexander Robitzsch

#### References

Allison, P. D. (2012). *Handling missing data by maximum likelihood*. SAS Global Forum 2012.

Bartlett, J. W., & Morris, T. P. (2015) Multiple imputation of covariates by substantive-model compatible fully conditional specification. *Stata Journal, 15*(2), 437-456.

Bartlett, J. W., Seaman, S. R., White, I. R., Carpenter, J. R., & Alzheimer's Disease Neuroimaging Initiative (2015). Multiple imputation of covariates by fully conditional specification: Accommodating the substantive model. *Statistical Methods in Medical Research, 24*(4), 462-487. doi: [10.1177/0962280214521348](https://doi.org/10.1177/0962280214521348)

Erler, N. S., Rizopoulos, D., Rosmalen, J. V., Jaddoe, V. W., Franco, O. H., & Lesaffre, E. M. (2016). Dealing with missing covariates in epidemiologic studies: A comparison between multiple imputation and a full Bayesian approach. *Statistics in Medicine, 35*(17), 2955-2974. doi: [10.1002/](https://doi.org/10.1002/sim.6944) [sim.6944](https://doi.org/10.1002/sim.6944)

Ibrahim, J. G. (1990). Incomplete data in generalized linear models. *Journal of the American Statistical Association, 85*(411), 765-769. doi: [10.1080/01621459.1990.10474938](https://doi.org/10.1080/01621459.1990.10474938)

Ibrahim, J. G., Chen, M. H., Lipsitz, S. R., & Herring, A. H. (2005). Missing-data methods for generalized linear models: A comparative review. *Journal of the American Statistical Association, 100*(469), 332-346. doi: [10.1198/016214504000001844](https://doi.org/10.1198/016214504000001844)

Jamshidian, M., & Jennrich, R. I. (2000). Standard errors for EM estimation. *Journal of the Royal Statistical Society (Series B), 62*(2), 257-270. doi: [10.1111/14679868.00230](https://doi.org/10.1111/1467-9868.00230)

Keller, B. T., & Enders, C. K. (2018). *Blimp user's manual*. Los Angeles, CA. *http://www.appliedmissingdata.com/multilevel-imputation.html*

Lee, M. C., & Mitra, R. (2016). Multiply imputing missing values in data sets with mixed measurement scales using a sequence of generalised linear models. *Computational Statistics & Data Analysis, 95*(24), 24-38. doi: [10.1016/j.csda.2015.08.004](https://doi.org/10.1016/j.csda.2015.08.004)

Luedtke, O., Robitzsch, A., & West, S. (2020a). Analysis of interactions and nonlinear effects with missing data: A factored regression modeling approach using maximum likelihood estimation. *Multivariate Behavioral Research, 55*(3), 361-381. doi: [10.1080/00273171.2019.1640104](https://doi.org/10.1080/00273171.2019.1640104)

Luedtke, O., Robitzsch, A., & West, S. (2020b). Regression models involving nonlinear effects with missing data: A sequential modeling approach using Bayesian estimation. *Psychological Methods, 25*(2), 157-181. doi: [10.1037/met0000233](https://doi.org/10.1037/met0000233)

Zhang, Q., & Wang, L. (2017). Moderation analysis with missing data in the predictors. *Psychological Methods, 22*(4), 649-666. doi: [10.1037/met0000104](https://doi.org/10.1037/met0000104)

#### See Also

See also the icdGLM package for estimation of generalized linear models with incomplete discrete covariates.

The imputation of covariates in substantive models with interactions or nonlinear terms can be also conducted with the JointAI package which is a wrapper to the JAGS software (see Erler et al., 2016). This package is also based on a sequential modelling approach.

The **jomo** package also accommodates substantive models (jomo:: $j$ omo.lm) based on a joint modeling framework.

Substantive model compatible imputation based on fully conditional specification can be found in the smcfcs package (see Bartlett et al., 2015; Bartlett & Morris, 2015) or the Blimp stand-alone software (Keller & Enders, 2018).

#### **Examples**

```
## Not run:
# EXAMPLE 1: Simulated example linear regression with interaction effects
# The interaction model stats::1m( Y \sim X + Z + X:Z) is of substantive interest.
# There can be missing values in all variables.
data(data.mb01)
dat <- data.mb01$missing
# Model 1: ML approach
#--- specify models
# define integration nodes
xnodes \le seq(-4,4, len=11)
                             # nodes for X
ynodes \le seq(-10, 10, len=13)
 # nodes for Y. These ynodes are not really necessary for this dataset because
 # Y has no missing values.
# define model for dependent variable Y
dep <- list("model"="linreg", "formula"=Y ~ X*Z, "nodes"=ynodes)
# model P(X|Z)ind_X \leq 1ist( "model"="linreg", "formula"=X ~ Z, "nodes"=xnodes)
# all models for covariates
ind \leftarrow list('''X''=ind_X)#--- estimate model with numerical integration
mod1 <- mdmb::frm_em(dat=dat, dep=dep, ind=ind)
summary(mod1)
# extract some informations
coef(mod1)
vcov(mod1)
logLik(mod1)
# Model 2: Fully Bayesian approach / Multiple Imputation
#--- define models
dep <- list("model"="linreg", "formula"=Y ~ X*Z)
ind_X \leftarrow list('model''="linreg", "formula''=X \sim Z )ind_Z <- list( "model"="linreg", "formula"=Z ~ 1 )
ind \leftarrow list('X''=ind_X, Z=ind_Z)#--- estimate model
mod2 <- mdmb::frm_fb(dat, dep, ind, burnin=200, iter=1000)
summary(mod2)
```
frm

```
#* plot parameters
plot(mod2)
#--- create list of multiply imputed datasets
datlist <- mdmb::frm2datlist(mod2)
# convert into object of class mids
imp2 <- miceadds::datlist2mids(datlist)
# estimate linear model on multiply imputed datasets
mod2c <- with(imp2, stats::1m( Y \sim X \times Z ) )
summary( mice::pool(mod2c) )
# Model 3: Multiple imputation in jomo package
library(jomo)
# impute with substantive model containing interaction effects
formula <- Y - X*Z
imp <- jomo::jomo.lm( formula=formula, data=dat, nburn=100, nbetween=100)
# convert to object of class mids
datlist <- miceadds::jomo2mids( imp )
# estimate linear model
mod3 <- with(datlist, lm(Y \sim X * Z))
summary( mice::pool(mod3) )
# EXAMPLE 2: Simulated example logistic regression with interaction effects
# Interaction model within a logistic regression Y \sim X + Z + X:Z# Y and Z are dichotomous variables.
# attach data
data(data.mb02)
dat \leq - data.mb02\missing
# Model 1: ML approach
#--- specify model
# define nodes
xnodes <- seq(-5,5,1en=15) # X - normally distributed variable
                           # Y and Z dichotomous variable
ynodes \leq c(0,1)# model P(Y|X,Z) for dependent variable
dep <- list("model"="logistic", "formula"=Y ~ X*Z, "nodes"=ynodes)
# model P(X|Z)ind_X <- list( "model"="linreg", "formula"=X \sim Z, "nodes"=xnodes)
# model P(Z)
```

```
ind_Z <- list( "model"="logistic", "formula"=Z \sim 1, "nodes"=ynodes)
ind <- list( "Z"=ind_Z, "X"=ind_X )
```

```
#--- estimate model with numerical integration
mod1 <- mdmb::frm_em(dat=dat, dep=dep, ind=ind)
summary(mod1)
# Model 2: Fully Bayesian approach
#--- specify model
dep <- list("model"="logistic", "formula"=Y ~ X*Z )
ind_x \leftarrow list('model''="linreg", "formula''=X \sim Z)ind_Z <- list( "model"="logistic", "formula"=Z ~ 1)
ind <- list( "Z" = ind_Z, "X" = ind_X )#--- Bayesian estimation
mod2 <- mdmb::frm_fb(dat=dat, dep=dep, ind=ind, burnin=500, iter=1000)
summary(mod2)
# EXAMPLE 3: Confirmatory factor analysis
# A latent variable can be considered as missing data and the 'frm_em' function
# is used to estimate the latent variable model.
#--- simulate data
N < -1000set.seed(91834)
# latent variable
theta <- stats::rnorm(N)
# simulate items
y1 \le -1.5 + 1*theta + stats::rnorm(N, sd=.7)
y2 \le -1.9 + .7*theta + stats::rnorm(N, sd=1)
y3 \le -0.9 + 0.7*theta + stats::rnorm(N, sd=.2)
dat \leq data.frame(y1,y2,y3)
dat$theta <- NA
# Model 1: ML approach
#--- define model
nodes \leftarrow seq(-4, 4, len=21)ind_y1 <- list("model"="linreg", "formula"=y1 ~ offset(1*theta),
              "nodes"=nodes )
ind_y2 <- list( "model"="linreg", "formula"=y2 \sim theta, "nodes"=nodes,
              "coef\_inits" = c(NA, 1))
ind_y3 \leq list('model''="linreg', "formula''=y3 \sim theta, "nodes''=nodes,"coef_inits"=c(1,1))
dep <- list( "model"="linreg", "formula"=theta \sim 0, "nodes"=nodes)
ind <- list( "y1"=ind_y1, "y2"=ind_y2, "y3"=ind_y3)
#*** estimate model with mdmb::frm_em
mod1 <- mdmb::frm_em(dat, dep, ind)
```

```
summary(mod1)
#*** estimate model in lavaan
library(lavaan)
1avmode1 <- "
    theta=~ 1*y1 + y2 + y3theta ~~ theta
mod1b <- lavaan::cfa( model=lavmodel, data=dat )
summary(mod1b)
# compare likelihood
logLik(mod1)
logLik(mod1b)
# EXAMPLE 4: Rasch model
#--- simulate data
set.seed(91834)
N < -500# latent variable
theta0 <- theta <- stats::rnorm(N)
# number of items
I \leftarrow 7dat <- sirt::sim.raschtype( theta, b = \text{seq}(-1.5, 1.5, \text{len} = I) )
\text{colnames}(\text{dat}) \leftarrow \text{paste0}("I", 1:I)dat$theta <- NA
# Model 1: ML approach
#--- define model
nodes \leq \text{seq}(-4, 4, len=13)dep <- list("model"="linreg", "formula"=theta \sim 0, "nodes"=nodes)
ind \leftarrow list()for (ii in 1:1){
   ind_ii <- list( "model"="logistic", formula=
               stats::as.formula( paste0("I",ii, " ~ offset(1*theta)") ) )
   ind[[iii]] \leftarrow ind_i\}names(ind) \leftarrow colnames(data)[-(I+1)]#--- estimate Rasch model with mdmb::frm_em
mod1 <- mdmb::frm_em(dat, dep, ind )
summary(mod1)
#--- estmate Rasch model with sirt package
library(sirt)
mod2 <- sirt::rasch.mml2(dat[,-(I+1)], theta.k=nodes, use.freqpatt=FALSE)
summary(mod2)
```

```
#** compare estimated parameters
round(cbind(coef(mod1), c( mod2$sd.trait, -mod2$item$thresh[ seq(I,1)] ) ), 3)
# EXAMPLE 5: Regression model with measurement error in covariates
#--- simulate data
set.seed(768)
N < -1000# true score
theta <- stats::rnorm(N)
# heterogeneous error variance
var_err <- stats::runif(N, .5, 1)
# simulate observed score
x <- theta + stats:: rnorm(N, sd=sqrt(var_err))
# simulate outcome
y \le -0.3 + 0.7 * \text{theta} + \text{stats:rrnorm}(N, sd=.8)dat0 <- dat <- data.frame( y=y, x=x, theta=theta )
#*** estimate model with true scores (which are unobserved in real datasets)
mod0 <- stats:: lm( y \sim theta, data=dat0 )
summary(mod0)
# Model 1: Model-based approach
#--- specify model
dat$theta <- NA
nodes \leq seq(-4, 4, len=15)dep <- list( "model"="linreg", "formula"=y ~ theta, "nodes"=nodes,
             "coef_inits"=c(NA, .4))
ind \leftarrow list()
ind[["theta"]] <- list( "model"="linreg", "formula"=theta \sim 1,
                     "nodes"=nodes )
ind[["x"] <- list( "model"="linreg", "formula"=x \sim 0 + offset(theta),
                    "nodes"=nodes)
# assumption of heterogeneous known error variance
ind[["x"]]$sigma_fixed <- sqrt( var_err )
#--- estimate regression model
mod1 <- mdmb::frm_em(dat, dep, ind)
summary(mod1)
# Model 2: Fully Bayesian estimation
#--- specify model
dep <- list( "model"="linreg", "formula"=y ~ theta)
ind \leftarrow list()ind[["x"]] <- list( "model"="linreg", "formula"=x \sim 0 + offset(theta))
# assumption of heterogeneous known error variance
```

```
ind[["x"]]$sigma_fixed <- sqrt( var_err )
data\_init \leq - dat
data_init$theta <- dat$x
# estimate model
mod2 <- mdmb::frm_fb(dat, dep, ind, burnin=200, iter=1000, data_init=data_init)
summary(mod2)
plot(mod2)
# EXAMPLE 6: Non-normally distributed covariates:
#Positive values with Box-Cox transformation
# simulate data with chi-squared distributed covariate from
# regression model Y ~ X
set.seed(876)
n \le -1500df \leftarrow 2x \leftarrow stats::rchisq(n, df=df)
x \leq x / \sqrt{sqrt(2 \times d)}y \le -0 + 1*xR2 < - .25# explained variance
y \le y + stats::rnorm(n, sd=sqrt( (1-R2)/R2 * 1) )data < - dat <- data.frame( y=y, x=x )
# simulate missing responses
prop_miss \leq .5
cor_miss \leftarrow .7resp_tend <- cor_miss*(dat$y-mean(y) )/ stats::sd(y) +
                stats::rnorm(n, sd=sqrt( 1 - cor_miss^2) )
dat[ resp_tend < stats::qnorm( prop_miss ), "x" ] <- NA
summary(dat)
#-- complete data
\text{mod}\emptyset \leftarrow \text{stats::lm}(\ y \sim x, \text{ data=dat}\emptyset)summary(mod0)
#-- listwise deletion
mod1 <- stats::lm(y \sim x, data=dat)summary(mod1)
# normal distribution assumption for frm
# define models
dep <- list("model"="linreg", "formula"=y \sim x)
# normally distributed data
ind_x1 <- list( "model"="linreg", "formula"=x \sim 1)
# Box-Cox normal distribution
ind_x2 <- list( "model"="bctreg", "formula"=x \sim 1,
             nodes=c(seq(0.05, 3, len=31), seq(3.5, 9, by=.5))))
ind1 \leftarrow list('x"=ind_x1)ind2 \leftarrow list('x"=ind_x2)
```

```
#--- incorrect normal distribution assumption
mod1 <- mdmb::frm_em(dat=dat, dep=dep, ind=ind1)
summary(mod1)
#--- model chi-square distribution of predictor with Box-Cox transformation
mod2 <- mdmb::frm_em(dat=dat, dep=dep, ind=ind2)
summary(mod2)
# FXAMPLE 7: Latent interaction model
# A latent interaction model Y ~ FX + FZ is of interest. Y is directly observed,
# FX and FZ are both indirectly observed by three items
#--- simulate data
N < -1000set.seed(987)
# latent variable
FX \leftarrow stats::rnorm(N)FZ \leftarrow stats:: rnorm(N)
# simulate items
x1 \le -1.5 + 1*FX + stats::rnorm(N, sd=.7)x2 \le -1.9 + .7*FX + stats::rnorm(N, sd=1)x3 \le -0.9 + 0.7*FX + stats::rnorm(N, sd=.2)z1 \le -1.5 + 1*FZ + stats::rnorm(N, sd=.7)z2 <- 1.9 + .7*FZ + stats::rnorm(N, sd=1)
z3 \le -0.9 + 0.7 * FZ + stats::rnorm(N, sd=.2)dat \leq data.frame(x1, x2, x3, z1, z2, z3)dat SFX <- NA
dat \$FZ \leq NAdat$y <- 2 + .5*FX + .3*FZ + .4*FX*FZ + rnorm( N, sd=1 )
# estimate interaction model with ML
#--- define model
nodes \leftarrow seq(-4, 4, len=11)ind_x 1 \leftarrow list("model"="linreg", "formula" = x1 \sim offset(1*FX),"nodes"=nodes )
ind_x^2 <- list( "model"="linreg", "formula"=x2 ~ FX, "nodes"=nodes,
               "coef_inits"=c(NA, 1))
ind_x3 \leq list('model''="linreg", "formula''=x3 \sim FX, "nodes"=nodes,"coef\_inits" = c(1,1))
ind_FX <- list( "model"="linreg", "formula"=FX \sim 0, "nodes"=nodes ) ind_z1 <- list("model"="linreg", "formula"=z1 \sim offset(1*FZ),
               "nodes"=nodes)
ind_z z <- list( "model"="linreg", "formula"=z2 ~ FZ, "nodes"=nodes,
               "coef_inits"=c(NA, 1))
ind_z3 <- list( "model"="linreg", "formula"=z3 ~ FZ, "nodes"=nodes,
                "coef_inits"=c(1,1))
ind_FZ <- list( "model"="linreg", "formula"=FZ \sim 0 + FX, "nodes"=nodes)
ind <- list( "x1"=ind_x1, "x2"=ind_x2, "x3"=ind_x3, "FX"=ind_FX,
```

```
dep <- list( "model"="linreg", formula=y ~ FX+FZ+FX*FZ, "coef_inits"=c(1,.2,.2,0))
#*** estimate model with mdmb::frm_em
mod1 <- mdmb::frm_em(dat, dep, ind)
summary(mod1)
# EXAMPLE 8: Non-ignorable data in Y
# regression Y ~ X in which Y is missing depending Y itself
library(mvtnorm)
cor_XY \leftarrow .4# correlation between X and Y
prop_miss \leq .5
                  # missing proportion
cor\_missY \leftarrow .7# correlation with missing propensity
N < -3000# sample size
#----- simulate data
set.seed(790)
Sigma <- matrix(c(1, cor_XY, cor_XY, 1), 2, 2)mu < -c(0, 0)dat <- mvtnorm::rmvnorm( N, mean=mu, sigma=Sigma )
\text{colnames}(\text{dat}) \leftarrow \text{c("X", "Y")}dat <- as.data.frame(dat)
#-- generate missing responses on Y depending on Y itself
y1 \leftarrow \text{dat$Y}miss_tend <- cor_missY * y1 + rnorm(N, sd=sqrt( 1 - cor_missY^2) )
dat$Y[ miss_tend < quantile( miss_tend, prop_miss ) ] <- NA
#--- ML estimation under assumption of ignorability
nodes \leq seq(-5, 5, len=15)dep <- list("model"="linreg", "formula"=Y \sim X, "nodes"=nodes)
ind_X \leftarrow list("model"="linear", "formula" = X ~ 1, "nodes" = nodes )ind \leftarrow list('''X''=ind_X)mod1 <- mdmb::frm_em(dat=dat, dep=dep, ind=ind)
summary(mod1)
#--- ML estimation under assumption with specifying a model for non-ignorability
#for response indicator resp_Y
dat$resp_Y <- 1* ( 1 - is .na(dataY) )
dep <- list("model"="linreg", "formula"=Y \sim X, "nodes"=nodes)
ind_x \leftarrow list('model''="linreg", "formula''=X ~ 1, "nodes''=nodes')ind_respY <- list( "model"="logistic", "formula"=resp_Y ~ Y, "nodes"=nodes )
ind <- list( "X"=ind_X, "resp_Y"=ind_respY )
mod2 <- mdmb::frm_em(dat=dat, dep=dep, ind=ind)
summary(mod2)
# EXAMPLE 9: Ordinal variables: Graded response model
```
 $f_{\rm r}$  and  $f_{\rm r}$  21

```
#--- simulate data
N < -2000set.seed(91834)
# latent variable
theta <- stats::rnorm(N)
# simulate items
y1 <- 1*theta + stats::rnorm(N)
y2 <- .7*theta + stats::rnorm(N)
y3 <- .7*theta + stats::rnorm(N)
# discretize variables
y1 <- as.numeric( cut( y1, breaks=c(-Inf, -.5, 0.4, 1, Inf ) ) ) - 1
y2 <- as.numeric( cut( y2, breaks=c(-Inf, 0.3, 1, Inf ) ) ) - 1
y3 <- as.numeric( cut( y3, breaks=c(-Inf, .2, Inf ) ) ) - 1
# define dataset
dat \leq data.frame(y1,y2,y3)
dat$theta <- NA
#******************************************
# Model 1: Fully Bayesian estimation
#--- define model
ind_y1 <- list( "model"="oprobit", "formula"=y1 \sim offset(1*theta))
ind_y2 <- list( "model"="oprobit", "formula"=y2 ~ theta )
ind_y3 <- list( "model"="oprobit", "formula"=y3 ~ theta )
dep <- list( "model"="linreg", "formula"=theta ~ 0 )
ind <- list( "y1"=ind_y1, "y2"=ind_y2, "y3"=ind_y3)
# initial data
data_init <- dat
data_init$theta <- as.numeric( scale(dat$y1) ) + stats::rnorm(N, sd=.4 )
#-- estimate model
iter <- 3000; burnin <- 1000
mod1 <- mdmb::frm_fb(dat=dat, dep=dep, ind=ind, data_init=data_init,
                   iter=iter, burnin=burnin)
summary(mod1)
plot(mod1)
#############################################################################
# EXAMPLE 10: Imputation for missig predictors in models with interaction
# effects in multilevel regression models
#############################################################################
library(miceadds)
data(data.mb04, package="mdmb")
dat < - datamb04#*** model specification
mcmc_iter <- 4 # number of MCMC iterations for model parameter sampling
model_formula <- y ~ cwc(x, idcluster) + gm(x, idcluster) + w + w*cwc(x, idcluster) +
                  w*gm(x, idcluster) + ( 1 + cwc(x, idcluster) | idcluster)
dep <- list("model"="mlreg", "formula"=model_formula,
               R_args=list(iter=mcmc_iter, outcome="normal") )
ind_x < - list( "model"="mlreg", "formula"=x \sim w + (1|identity), R_args=list(iter=mcmc_iter),
```

```
sampling_level="idcluster" )
# group means of x are involved in the outcome model. Therefore, Metropolis-Hastings
# sampling of missing values in x should be conducted at the level of clusters,
# i.e. specifying sampling_level
ind \leftarrow list("x"=ind_x)
# --- estimate model
mod1 <- mdmb::frm_fb(dat, dep, ind, aggregation=TRUE)
# argument aggregation is necessary because group means are involved in regression formulas
#-------------
#*** imputation of a continuous level-2 variable w
# create artificially some missings on w
dat[ dat$idcluster %%3==0, "w" ] <- NA
# define level-2 model with argument variable_level
ind_w <- list( "model"="linreg", "formula"=w ~ 1, "variable_level"="idcluster" )
ind <- list( x=ind_x, w=ind_w)
#* conduct imputations
mod2 <- mdmb::frm_fb(dat, dep, ind, aggregation=TRUE)
summary(mod2)
#--- Model 1 with user-defined prior distributions for covariance matrices
model_formula <- y ~ cwc(x, idcluster) + gm(x, idcluster) + w + w*cwc(x, idcluster) +
                   w*gm(x, idcluster) + (1 + cwc(x, idcluster) | idcluster)# define scale degrees of freedom (nu) and scale matrix (S) for inverse Wishart distribution
psi_nu0_list <- list( -3 )
psi_S0_list <- list( diag(0,2) )
dep <- list("model"="mlreg", "formula"=model_formula,
               R_args=list(iter=mcmc_iter, outcome="normal",
               psi_nu0_list=psi_nu0_list, psi_S0_list=psi_S0_list ) )
# define nu and S parameters for covariate model
psi_nu0_list <- list( .4 )
psi_S0_list <- list( matrix(.2, nrow=1, ncol=1) )
ind_x \leftarrow list('model''="mlreg", "formula''=x \sim w + (1|identity).R_args=list(iter=mcmc_iter, psi_nu0_list=psi_nu0_list,
                            psi_S0_list=psi_S0_list),
                  sampling_level="idcluster" )
ind \leftarrow list("x"=ind_x)
# --- estimate model
mod3 <- mdmb::frm_fb(dat, dep, ind, aggregation=TRUE)
#############################################################################
# EXAMPLE 11: Bounded variable combined with Yeo-Johnson transformation
#############################################################################
#*** simulate data
set.seed(876)
```

```
n < -1500x <- mdmb::ryjt_scaled( n, location=-.2, shape=.8, lambda=.9, probit=TRUE)
R2 <- .25 # explained variance
y \le -1*x + stats::rnorm(n, sd=sqrt( (1-R2)/R2 * stats::var(x)) )dat0 <- dat <- data.frame( y=y, x=x )
# simulate missing responses
prop_miss <- .5
cor_miss \leq .7
resp_tend <- cor_miss*(dat$y-mean(y) )/ stats::sd(y) +
                 stats::rnorm(n, sd=sqrt( 1 - cor_miss^2) )
dat[ resp_tend < stats::qnorm(prop_miss), "x" ] <- NA
summary(dat)
#*** define models
dep <- list("model"="linreg", "formula"=y ~ x )
# distribution according to Yeo-Johnson transformation
ind_x1 <- list( "model"="yjtreg", "formula"=x ~ 1 )
# distribution according to Probit Yeo-Johnson transformation
ind_x2 <- list( "model"="yjtreg", "formula"=x ~ 1, R_args=list("probit"=TRUE ) )
ind1 \leftarrow list( "x"=ind_x1 )
ind2 \leftarrow list('x" = ind_x2)#--- complete data
mod0 <- stats::lm( y~x, data=dat0)
summary(mod0)
#--- Yeo-Johnson normal distribution (for unbounded variables)
mod1 <- mdmb::frm_em(dat=dat, dep=dep, ind=ind1 )
summary(mod1)
#--- Probit Yeo-Johnson normal distribution (for bounded variable on (0,1))
mod2 <- mdmb::frm_em(dat=dat, dep=dep, ind=ind2)
summary(mod2)
#--- same model, but MCMC estimation
mod3 <- mdmb::frm_fb(dat, dep, ind=ind2, burnin=2000, iter=5000)
summary(mod3)
plot(mod3)
#############################################################################
# EXAMPLE 12: Yeo-Johnson transformation with estimated degrees of freedom
#############################################################################
#*** simulate data
set.seed(876)
n < -1500x <- mdmb::ryjt_scaled( n, location=-.2, shape=.8, lambda=.9, df=10 )
R2 \le -0.25 # explained variance
y <- 1*x + stats::rnorm(n, sd=sqrt( (1-R2)/R2 * stats::var(x)) )
dat0 <- dat <- data.frame( y=y, x=x )
# simulate missing responses
```

```
prop_miss <- .5
cor_miss \leftarrow .7
resp_tend <- cor_miss*(dat$y-mean(y) )/ stats::sd(y) +
                 stats::rnorm(n, sd=sqrt( 1-cor_miss^2) )
dat[ resp_tend < stats::qnorm(prop_miss), "x" ] <- NA
summary(dat)
#*** define models
dep <- list("model"="linreg", "formula"=y ~ x )
# specify distribution with estimated degrees of freedom
ind_x <- list( "model"="yjtreg", "formula"=x ~ 1, R_args=list(est_df=TRUE ) )
ind \leftarrow list('x"=ind_x)#--- Yeo-Johnson t distribution
mod1 <- mdmb::frm_fb(dat=dat, dep=dep, ind=ind, iter=3000, burnin=1000 )
summary(mod1)
## End(Not run)
```
mdmb\_regression *Several Regression Models with Prior Distributions and Sampling Weights*

#### <span id="page-23-1"></span>Description

Several regression functions which allow for sampling weights and prior distributions.

```
The function yjt_regression performs a linear regression in which the response variable is trans-
formed according to the Yeo-Johnson transformation (Yeo &yjt_dist) and
the residuals are distributed following the scaled t distribution. The degrees of freedom of the
t distribution can be fixed or estimated (est_df=TRUE). The function bct_regression has same
functionality like the Yeo-Johnson transformation but employs a Box-Cox transformation of the
outcome variable.
```
The Yeo-Johnson transformation can be extended by a probit transformation (probit=TRUE) to cover the case of bounded variables on  $[0, 1]$ .

The function logistic\_regression performs logistic regression for dichotomous data.

The function oprobit\_regression performs ordinal probit regression for ordinal polytomous data.

#### Usage

```
#---- linear regression with Yeo-Johnson transformed scaled t distribution
yjt_regression(formula, data, weights=NULL, beta_init=NULL, beta_prior=NULL,
     df=Inf, lambda_fixed=NULL, probit=FALSE, est_df=FALSE, df_min=0.5, df_max=100,
        use_grad=2, h=1e-5, optimizer="optim", maxiter=300, control=NULL)
## S3 method for class 'yjt_regression'
coef(object, ...)
## S3 method for class 'yjt_regression'
```
<span id="page-23-0"></span>

```
logLik(object, ...)
## S3 method for class 'yjt_regression'
predict(object, newdata=NULL, trafo=TRUE, ...)
## S3 method for class 'yjt_regression'
summary(object, digits=4, file=NULL, ...)
## S3 method for class 'yjt_regression'
vcov(object, ...)
#---- linear regression with Box-Cox transformed scaled t distribution
bct_regression(formula, data, weights=NULL, beta_init=NULL, beta_prior=NULL,
       df=Inf, lambda_fixed=NULL, est_df=FALSE, use_grad=2, h=1e-5,
       optimizer="optim", maxiter=300, control=NULL)
## S3 method for class 'bct_regression'
coef(object, ...)
## S3 method for class 'bct_regression'
logLik(object, ...)
## S3 method for class 'bct_regression'
predict(object, newdata=NULL, trafo=TRUE, ...)
## S3 method for class 'bct_regression'
summary(object, digits=4, file=NULL, ...)
## S3 method for class 'bct_regression'
vcov(object, ...)
#---- logistic regression
logistic_regression(formula, data, weights=NULL, beta_init=NULL,
         beta_prior=NULL, use_grad=2, h=1e-5, optimizer="optim", maxiter=300,
         control=NULL)
## S3 method for class 'logistic_regression'
coef(object, ...)
## S3 method for class 'logistic_regression'
logLik(object, ...)
## S3 method for class 'logistic_regression'
predict(object, newdata=NULL, ...)
## S3 method for class 'logistic_regression'
summary(object, digits=4, file=NULL, ...)
## S3 method for class 'logistic_regression'
vcov(object, ...)
#---- ordinal probit regression
oprobit_regression(formula, data, weights=NULL, beta_init=NULL,
       use_grad=2, h=1e-5, optimizer="optim", maxiter=300,
       control=NULL, control_optim_fct=NULL)
## S3 method for class 'oprobit_regression'
coef(object, ...)
## S3 method for class 'oprobit_regression'
```

```
logLik(object, ...)
## S3 method for class 'oprobit_regression'
predict(object, newdata=NULL, ...)
## S3 method for class 'oprobit_regression'
summary(object, digits=4, file=NULL, ...)
## S3 method for class 'oprobit_regression'
vcov(object, ...)
```
# Arguments

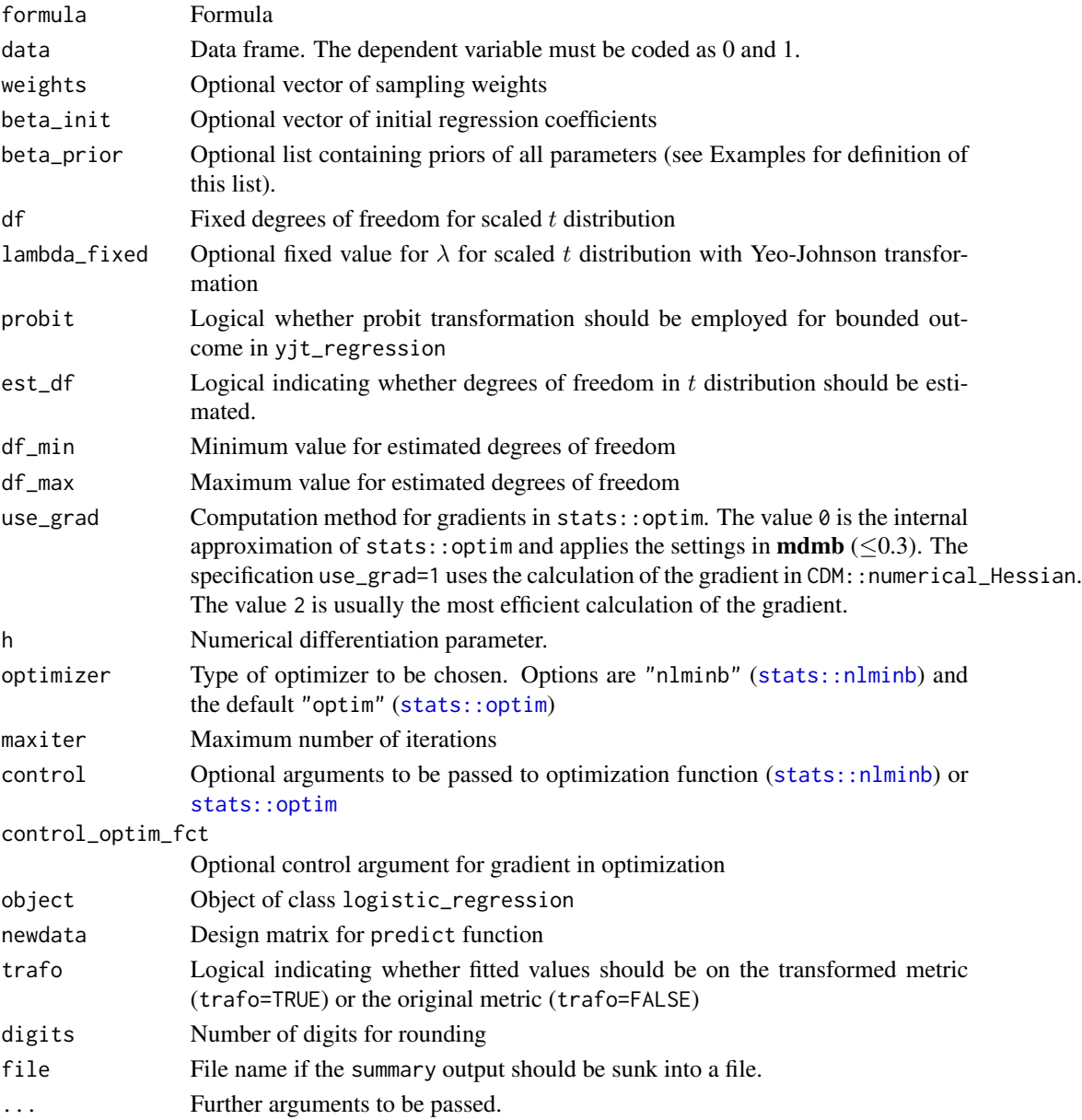

<span id="page-25-0"></span>

### <span id="page-26-0"></span>Value

List containing values

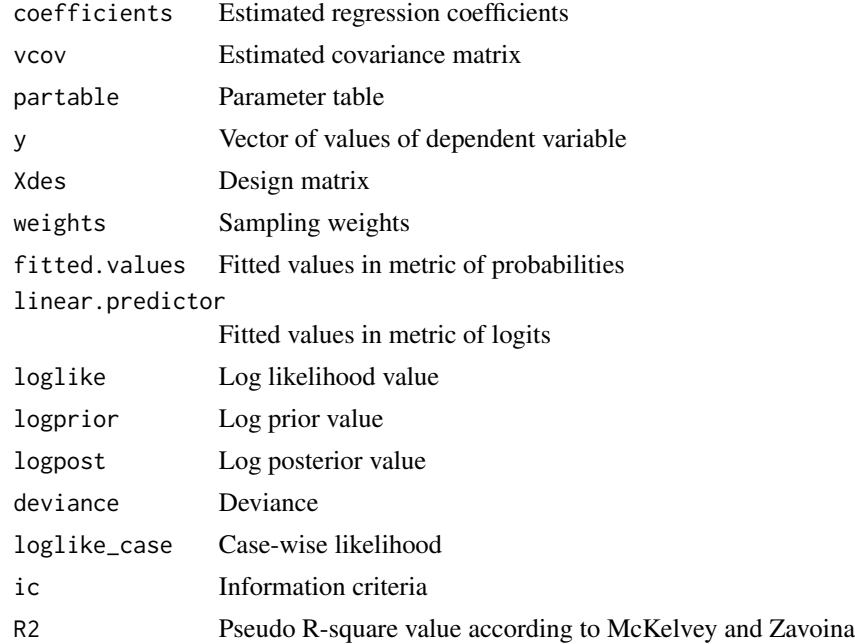

# Author(s)

Alexander Robitzsch

#### References

McKelvey, R., & Zavoina, W. (1975). A statistical model for the analysis of ordinal level dependent variables. *Journal of Mathematical Sociology, 4*(1), 103-120. doi: [10.1080/0022250X.1975.9989847](https://doi.org/10.1080/0022250X.1975.9989847)

Yeo, I.-K., & Johnson, R. (2000). A new family of power transformations to improve normality or symmetry. *Biometrika, 87*(4), 954-959. doi: [10.1093/biomet/87.4.954](https://doi.org/10.1093/biomet/87.4.954)

#### See Also

See [yjt\\_dist](#page-32-1) or car::yjPower for functions for the Yeo-Johnson transformation.

See stats::  $lm$  and stats::  $glm$  for linear and logistic regression models.

# Examples

```
#############################################################################
# EXAMPLE 1: Simulated example logistic regression
#############################################################################
#--- simulate dataset
set.seed(986)
N < -500
```

```
x <- stats::rnorm(N)
y \leftarrow 1*( stats::runif(N) \leftarrow stats::plogis( -0.8 + 1.2 * x))
data <- data.frame( x=x, y=y )
#--- estimate logistic regression with mdmb::logistic_regression
mod1 \leq mdmb::logistic_regression( y \sim x, data=data )
summary(mod1)
## Not run:
#--- estimate logistic regression with stats::glm
mod1b \le stats:: glm( y \sim x, data=data, family="binomial")
summary(mod1b)
#--- estimate logistic regression with prior distributions
b0 <- list( "dnorm", list(mean=0, sd=100) ) # first parameter
b1 <- list( "dcauchy", list(location=0, scale=2.5) ) # second parameter
beta_priors <- list( b0, b1 ) # order in list defines priors for parameters
#* estimation
mod2 <- mdmb::logistic_regression( y ~ x, data=data, beta_prior=beta_priors )
summary(mod2)
#############################################################################
# EXAMPLE 2: Yeo-Johnson transformed scaled t regression
#############################################################################
#*** create simulated data
set.seed(9865)
n < - 1000x <- stats::rnorm(n)
y <- .5 + 1*x + .7*stats::rt(n, df=8 )
y <- mdmb::yj_antitrafo( y, lambda=.5 )
dat <- data.frame( y=y, x=x )
# display data
graphics::hist(y)
#--- Model 1: fit regression model with transformed normal distribution (df=Inf)
mod1 <- mdmb::yjt_regression( y ~ x, data=dat )
summary(mod1)
#--- Model 2: fit regression model with transformed scaled t distribution (df=10)
mod2 <- mdmb::yjt_regression( y ~ x, data=dat, df=10)
summary(mod2)
#--- Model 3: fit regression model with transformed normal distribution (df=Inf)
# and fixed transformation parameter lambda of .5
mod3 <- mdmb::yjt_regression( y ~ x, data=dat, lambda_fixed=.5)
summary(mod3)
#--- Model 4: fit regression model with transformed normal distribution (df=Inf)
# and fixed transformation parameter lambda of 1
# -> This model corresponds to least squares regression
mod4 <- mdmb::yjt_regression( y ~ x, data=dat, lambda_fixed=1)
summary(mod4)
```

```
# fit with lm function
mod4b \le stats:: lm( y \sim x, data=dat )
summary(mod4b)
#--- Model 5: fit regression model with estimated degrees of freedom
mod5 <- mdmb::yjt_regression( y ~ x, data=dat, est_df=TRUE)
summary(mod5)
#** compare log-likelihood values
logLik(mod1)
logLik(mod2)
logLik(mod3)
logLik(mod4)
logLik(mod4b)
logLik(mod5)
#############################################################################
# EXAMPLE 3: Regression with Box-Cox and Yeo-Johnson transformations
#############################################################################
#*** simulate data
set.seed(985)
n < -1000x <- stats::rnorm(n)
y \le -0.5 + 1*x + stats::rnorm(n, sd=.7)y <- mdmb::bc_antitrafo( y, lambda=.5 )
dat <- data.frame( y=y, x=x )
#--- Model 1: fit regression model with Box-Cox transformation
mod1 <- mdmb::bct_regression( y \sim x, data=dat )
summary(mod1)
#--- Model 2: fit regression model with Yeo-Johnson transformation
mod2 <- mdmb::yjt_regression( y ~ x, data=dat )
summary(mod2)
#--- compare fit
logLik(mod1)
logLik(mod2)
#############################################################################
# EXAMPLE 4: Ordinal probit regression
#############################################################################
#--- simulate data
set.seed(987)
N < - 1500x <- stats::rnorm(N)
z <- stats::rnorm(N)
# regression coefficients
b0 \le --.5; b1 \le -.6; b2 \le -.1# vector of thresholds
thresh <- c(-1, -3, 1)yast \leq - b0 + b1 * x + b2*z + stats::rnorm(N)
```

```
y \leq -as.numeric( cut( yast, c(-Inf, thresh, Inf)) ) - 1dat <- data.frame(x=x, y=y, z=z)
#--- probit regression
mod <- mdmb::oprobit_regression( formula=y \sim x + z + I(x*z), data=dat)
summary(mod)
## End(Not run)
```
offset\_values\_extract Extracts Offset Values

#### **Description**

Extracts offset values by applying a formula with an offset term to a data frame.

#### **Usage**

offset\_values\_extract(formula, data)

#### **Arguments**

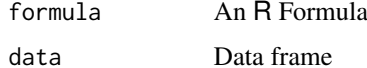

#### **Value**

Vector containing offset values

#### **See Also**

stats::offset, stats::model.offset

# **Examples**

```
# EXAMPLE 1: Toy example for extraction of offset values
data(data.ma01, package="miceadds")
dat < - data.mac01dat1 <- mdmb::offset_values_extract( formula=~ migrant + offset(books), data=dat)
dat1[1:5]## [1] 6 6 5 2 6
```
<span id="page-30-0"></span>

# Description

Fits and evaluates the ordinal probit model.

#### Usage

```
#---- ordinal probit model
doprobit(x, thresh, max_val=99)
```

```
fit_oprobit(x, par_init=NULL, weights=NULL)
## S3 method for class 'fit_oprobit'
coef(object, ...)
## S3 method for class 'fit_oprobit'
logLik(object, ...)
## S3 method for class 'fit_oprobit'
summary(object, digits=4, file=NULL, ...)
## S3 method for class 'fit_oprobit'
vcov(object, ...)
```
#### Arguments

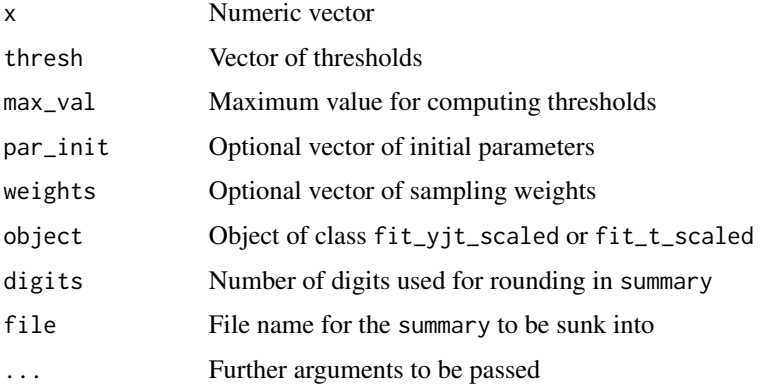

# Value

Vector or an object of fitted distribution depending on the called function

### See Also

See [oprobit\\_regression](#page-23-1) for fitting a regression model in which the response variable follows an ordinal probit model.

#### <span id="page-31-0"></span>**Examples**

```
# EXAMPLE 1: Fit an ordinal probit distribution
#-- simulate data
set.seed(987)
N < -1500# define thresholds
thresh <- c(0, .3, .7, 1.6)# latent continuous data
yast <- stats::rnorm(N)
# discretized ordinal data
x \le - as.numeric( cut( yast, c(-Inf, thresh, Inf) ) ) - 1
#-- fit ordinal probit distribution
mod \leftarrow mdmb::fit\_oprobit(x=x)summary(mod)
logLik(mod)
vcov(mod)
```
remove\_NA\_data\_frame Removes Rows with Some Missing Entries in a Data Frame

#### **Description**

Removes rows with some missing entries in a data frame for variables appearing in the R formula formula. This operation is also known as listwise deletion.

#### **Usage**

remove\_NA\_data\_frame(formula, data, weights=NULL)

#### **Arguments**

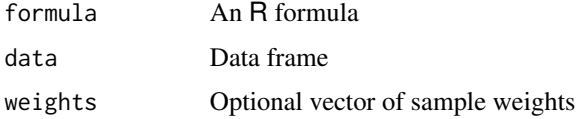

#### **Value**

Data frame with some rows removed according to missing data

#### **See Also**

stats::model.matrix

#### <span id="page-32-0"></span>yjt\_dist

#### **Examples**

```
# EXAMPLE 1: Removing rows in a data frame (listwise deletion)
data(data.ma01, package="miceadds")
dat < - data \dots#*** remove rows with some missings according to a formula
dat1 <- mdmb::remove_NA_data_frame( formula=read ~ migrant + books, data=dat)
#*** remove rows according to two formulas
formula1 <- read \sim migrant + books
formula2 <- paredu \sim migrant + female
# create formula consisting of formula1 and formula2
formula3 <- paste( "~", deparse(formula1[[2]]), "+", deparse(formula1[[3]]),
           " + ", deparse(formula2[[2]]), "+", deparse(formula2[[3]]) )
dat2 <- mdmb::remove_NA_data_frame( formula=as.formula(formula3), data=dat)
dim(data)dim(dat1$data)
dim(dat2$data)
 \# > dim(dat)
 ## [1] 4073 11
 \## > dim(dat1$data)
 ## [1] 3371 11
 \## > dim(dat2$data)
 ## [1] 3090 11
```
<span id="page-32-1"></span>yjt\_dist

Scaled t Distribution with Yeo-Johnson and Box-Cox Transformations

#### **Description**

Collection of functions for the Yeo-Johnson transformation (Yeo & Johnson, 2000) and the corresponding distribution family of scaled t distribution with and without Yeo-Johnson transformation (see Details). The Yeo-Johnson transformation can also be applied for bounded variables on  $(0, 1)$ which uses a probit transformation (see Details; argument probit).

The Box-Cox transformation (bc; Sakia, 1992) can be applied for variables with positive values.

#### **Usage**

```
# Yeo-Johnson transformation and its inverse transformation
yj_trafo(y, lambda, use_rcpp=TRUE, probit=FALSE)
yi_antitrafo(y, lambda, probit=FALSE)
#---- scaled t distribution with Yeo-Johnson transformation
dyjt_scaled(x, location=0, shape=1, lambda=1, df=Inf, log=FALSE, probit=FALSE)
```

```
ryjt_scaled(n, location=0, shape=1, lambda=1, df=Inf, probit=FALSE)
fit_yjt_scaled(x, df=Inf, par_init=NULL, lambda_fixed=NULL, weights=NULL, probit=FALSE)
## S3 method for class 'fit_yjt_scaled'
coef(object, ...)
## S3 method for class 'fit_yjt_scaled'
logLik(object, ...)
## S3 method for class 'fit_yjt_scaled'
summary(object, digits=4, file=NULL, ...)
## S3 method for class 'fit_yjt_scaled'
vcov(object, ...)
# Box-Cox transformation and its inverse transformation
bc_trafo(y, lambda)
bc_antitrafo(y, lambda)
#---- scaled t distribution with Box-Cox transformation
dbct_scaled(x, location=0, shape=1, lambda=1, df=Inf, log=FALSE, check_zero=TRUE)
rbct_scaled(n, location=0, shape=1, lambda=1, df=Inf)
fit_bct_scaled(x, df=Inf, par_init=NULL, lambda_fixed=NULL, weights=NULL)
## S3 method for class 'fit_bct_scaled'
coef(object, ...)
## S3 method for class 'fit_bct_scaled'
logLik(object, ...)
## S3 method for class 'fit_bct_scaled'
summary(object, digits=4, file=NULL, ...)
## S3 method for class 'fit_bct_scaled'
vcov(object, ...)
#---- scaled t distribution
dt_scaled(x, location=0, shape=1, df=Inf, log=FALSE)
rt_scaled(n, location=0, shape=1, df=Inf)
fit_t_scaled(x, df=Inf, par_init=NULL, weights=NULL)
## S3 method for class 'fit_t_scaled'
coef(object, ...)
## S3 method for class 'fit_t_scaled'
logLik(object, ...)
## S3 method for class 'fit_t_scaled'
summary(object, digits=4, file=NULL, ...)
## S3 method for class 'fit_t_scaled'
vcov(object, ...)
```
#### Arguments

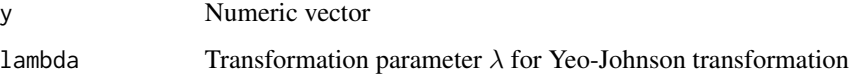

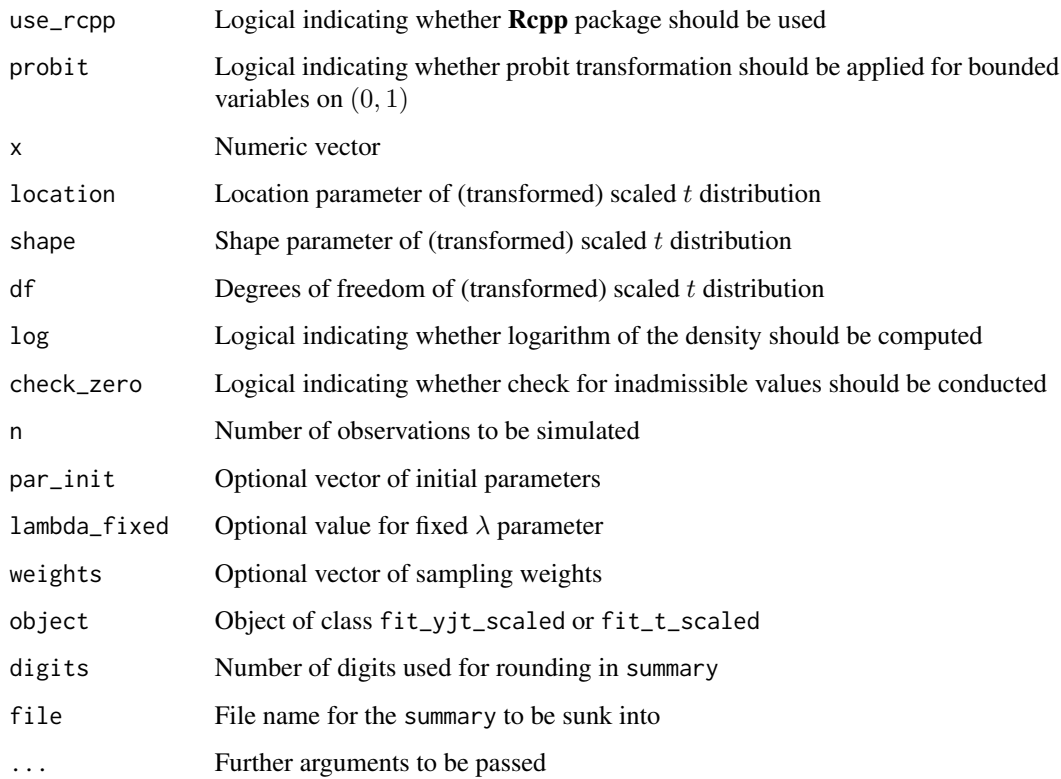

#### Details

Let  $g_{\lambda}$  be the Yeo-Johnson transformation. A random variable X is distribution as Scaled t with Yeo-Johnson transformation with location  $\mu$ , scale  $\sigma$  and transformation parameter  $\lambda$  iff  $X =$  $g_{\lambda}(\mu + \sigma Z)$  and Z is t distributed with df degrees of freedom.

For a bounded variable X on  $(0, 1)$ , the probit transformation  $\Phi$  is applied such that  $X = \Phi(g_\lambda(\mu +$  $\sigma Z$ )) with a t distributed variable Z.

For a Yeo-Johnson normally distributed variable, a normally distributed variable results in case of  $\lambda = 1$ . For a Box-Cox normally distributed variable, a normally distributed variable results for  $\lambda = 1$ .

#### Value

Vector or an object of fitted distribution depending on the called function

#### References

Sakia, S. M. (1992). The Box-Cox transformation technique: A review. *The Statistician, 41*(2), 169-178. doi: [10.2307/2348250](https://doi.org/10.2307/2348250)

Yeo, I.-K., & Johnson, R. (2000). A new family of power transformations to improve normality or symmetry. *Biometrika, 87*(4), 954-959. doi: [10.1093/biomet/87.4.954](https://doi.org/10.1093/biomet/87.4.954)

#### See Also

See  $y_1$ t\_regression for fitting a regression model in which the response variable is distributed according to the scaled  $t$  distribution with Yeo-Johnson transformation.

See car:: yjPower for fitting the Yeo-Johnson transformation in the car package. See car:: bcPower for the Box-Cox transformation.

The scaled t distribution can be also found in metRology: : dt. scaled (metRology package).

See stats: : dt for the  $t$  distribution.

See the **fitdistrplus** package or the general stats4: : mle function for fitting several distributions in R.

#### Examples

```
#############################################################################
# EXAMPLE 1: Transforming values according to Yeo-Johnson transformation
#############################################################################
# vector of y values
y \le -\text{seq}(-3, 3, \text{ len}=100)# non-negative lambda values
plot( y, mdmb::yj_trafo( y, lambda=1 ), type="l", ylim=8*c(-1,1),
           ylab=expression( g[lambda] (y) ) )
lines( y, mdmb::yj_trafo( y, lambda=2 ), lty=2 )
lines( y, mdmb::yj_trafo( y, lambda=.5 ), lty=3 )
lines( y, mdmb::yj_trafo( y, lambda=0 ), lty=4 )
# non-positive lambda values
plot( y, mdmb::yj_trafo( y, lambda=-1 ), type="l", ylim=8*c(-1,1),
           ylab=expression(g[lambda] (y) ) )
lines( y, mdmb::yj_trafo( y, lambda=-2 ), lty=2 )
lines( y, mdmb::yj_trafo( y, lambda=-.5 ), lty=3 )
lines( y, mdmb::yj_trafo( y, lambda=0 ), lty=4 )
## Not run:
#############################################################################
# EXAMPLE 2: Density of scaled t distribution
#############################################################################
# define location and scale parameter
m0 < -0.3sig \leftarrow 1.5#-- compare density of scaled t distribution with large degrees of freedom
# with normal distribution
y1 <- mdmb::dt_scaled( y, location=m0, shape=sig, df=100 )
y2 <- stats::dnorm( y, mean=m0, sd=sig )
max(abs(y1-y2))#############################################################################
```
# EXAMPLE 3: Simulating and fitting the scaled t distribution #############################################################################

<span id="page-35-0"></span>

```
yjt_dist
```

```
#-- simulate data with 10 degrees of freedom
set.seed(987)
df@ < -10# define degrees of freedom
x <- mdmb::rt_scaled( n=1E4, location=m0, shape=sig, df=df0 )
#** fit data with df=10 degrees of freedom
fit1 \leftarrow \text{mdmb::fit\_t\_scaled(x=x, df=df0)}#** compare with fit from normal distribution
fit2 <- mdmb::fit_t_scaled(x=x, df=Inf) # df=Inf is the default
#-- some comparisons
coef(fit1)
summary(fit1)
logLik(fit1)
AIC(fit1)AIC(fit2)
# EXAMPLE 4: Simulation and fitting of scaled t distribution with
#Yeo-Johnson transformation
# define parameters of transformed scaled t distribution
m0 < - .5sig \leftarrow 1.5lam < - .5# evaluate density
x \le seq( -5, 5, len=100 )
y <- mdmb::dyjt_scaled( x, location=m0, shape=sig, lambda=lam )
graphics::plot(x, y, type="1")
# transform original values
mdmb::yj_trafo( y=x, lambda=lam )
#** simulate data
set.seed(987)
x <- mdmb::ryjt_scaled(n=3000, location=m0, shape=sig, lambda=lam )
graphics::hist(x, breaks=30)
#*** Model 1: Fit data with lambda to be estimated
fit1 <- mdmb::fit_yjt_scaled(x=x)
summary(fit1)
coef(fit1)
#*** Model 2: Fit data with lambda fixed to simulated lambda
fit2 <- mdmb::fit_yjt_scaled(x=x, lambda_fixed=lam)
summary(fit2)
coef(fit2)
#*** Model 3: Fit data with lambda fixed to 1
fit3 <- mdmb::fit_yjt_scaled(x=x, lambda_fixed=1)
```

```
38 yjt_dist
```

```
#-- compare log-likelihood values
logLik(fit1)
logLik(fit2)
logLik(fit3)
#############################################################################
# EXAMPLE 5: Approximating the chi square distribution
# with yjt and bct distribution
#############################################################################
#-- simulate data
set.seed(987)
n < -3000df@ \leftarrow 5x <- stats::rchisq( n=n, df=df0 )
#-- plot data
graphics::hist(x, breaks=30)
#-- fit data with yjt distribution
fit1 <- mdmb::fit_yjt_scaled(x)
summary(fit1)
c1 \leftarrow coef(fit1)#-- fit data with bct distribution
fit2 <- mdmb::fit_bct_scaled(x)
summary(fit2)
c2 \leftarrow coef(fit2)# compare log-likelihood values
logLik(fit1)
logLik(fit2)
#-- plot chi square distribution and approximating yjt distribution
y <- seq( .01, 3*df0, len=100 )
dy <- stats::dchisq( y, df=df0 )
graphics::plot( y, dy, type="l", ylim=c(0, max(dy) )*1.1 )
# approximation with scaled t distribution and Yeo-Johnson transformation
graphics::lines( y, mdmb::dyjt_scaled(y, location=c1[1], shape=c1[2], lambda=c1[3]),
                     lty=2)# approximation with scaled t distribution and Box-Cox transformation
graphocs::lines( y, mdmb::dbct_scaled(y, location=c2[1], shape=c2[2], lambda=c2[3]),
                     lty=3)# appoximating normal distribution
graphics::lines( y, stats::dnorm( y, mean=df0, sd=sqrt(2*df0) ), lty=4)
graphics::legend( .6*max(y), .9*max(dy), c("chi square", "yjt", "bct", "norm"),
                     lty=1:4)#############################################################################
# EXAMPLE 6: Bounded variable on (0,1) with Probit Yeo-Johnson transformation
#############################################################################
set.seed(876)
```
n <- 1000

#### yjt\_dist 39

```
x <- stats::rnorm(n)
y <- stats::pnorm( 1*x + stats::rnorm(n, sd=sqrt(.5) ) )
dat <- data.frame( y=y, x=x )
#*** fit Probit Yeo-Johnson distribution
mod1 <- mdmb::fit_yjt_scaled(x=y, probit=TRUE)
summary(mod1)
#*** estimation using regression model
mod2 <- mdmb::yjt_regression( y ~ x, data=dat, probit=TRUE )
summary(mod2)
```
## End(Not run)

# <span id="page-39-0"></span>**Index**

∗ package mdmb-package, [2](#page-1-0) bc\_antitrafo *(*yjt\_dist*)*, [33](#page-32-0) bc\_trafo *(*yjt\_dist*)*, [33](#page-32-0) bct\_regression, *[9,](#page-8-0) [10](#page-9-0)* bct\_regression *(*mdmb\_regression*)*, [24](#page-23-0) coef.bct\_regression *(*mdmb\_regression*)*, [24](#page-23-0) coef.fit\_bct\_scaled *(*yjt\_dist*)*, [33](#page-32-0) coef.fit\_oprobit *(*oprobit\_dist*)*, [31](#page-30-0) coef.fit\_t\_scaled *(*yjt\_dist*)*, [33](#page-32-0) coef.fit\_yjt\_scaled *(*yjt\_dist*)*, [33](#page-32-0) coef.frm\_em *(*frm*)*, [8](#page-7-0) coef.frm\_fb *(*frm*)*, [8](#page-7-0) coef.logistic\_regression *(*mdmb\_regression*)*, [24](#page-23-0) coef.oprobit\_regression *(*mdmb\_regression*)*, [24](#page-23-0) coef.yjt\_regression *(*mdmb\_regression*)*,  $24$ data.mb, [3](#page-2-0) data.mb01 *(*data.mb*)*, [3](#page-2-0) data.mb02 *(*data.mb*)*, [3](#page-2-0) data.mb03 *(*data.mb*)*, [3](#page-2-0) data.mb04 *(*data.mb*)*, [3](#page-2-0) data.mb05 *(*data.mb*)*, [3](#page-2-0) dbct\_scaled *(*yjt\_dist*)*, [33](#page-32-0) doprobit *(*oprobit\_dist*)*, [31](#page-30-0) dt\_scaled *(*yjt\_dist*)*, [33](#page-32-0) dyjt\_scaled *(*yjt\_dist*)*, [33](#page-32-0) eval\_prior\_list, [6](#page-5-0) eval\_prior\_list\_sumlog *(*eval\_prior\_list*)*, [6](#page-5-0) fit\_bct\_scaled *(*yjt\_dist*)*, [33](#page-32-0) fit\_oprobit *(*oprobit\_dist*)*, [31](#page-30-0) fit\_t\_scaled *(*yjt\_dist*)*, [33](#page-32-0)

fit\_yjt\_scaled *(*yjt\_dist*)*, [33](#page-32-0) frm, [8](#page-7-0) frm2datlist *(*frm*)*, [8](#page-7-0) frm\_em, *[2](#page-1-0)* frm\_em *(*frm*)*, [8](#page-7-0) frm\_fb, *[2](#page-1-0)* frm\_fb *(*frm*)*, [8](#page-7-0) logistic\_regression, *[9,](#page-8-0) [10](#page-9-0)* logistic\_regression *(*mdmb\_regression*)*, [24](#page-23-0) logLik.bct\_regression *(*mdmb\_regression*)*, [24](#page-23-0) logLik.fit\_bct\_scaled *(*yjt\_dist*)*, [33](#page-32-0) logLik.fit\_oprobit *(*oprobit\_dist*)*, [31](#page-30-0) logLik.fit\_t\_scaled *(*yjt\_dist*)*, [33](#page-32-0) logLik.fit\_yjt\_scaled *(*yjt\_dist*)*, [33](#page-32-0) logLik.frm\_em *(*frm*)*, [8](#page-7-0) logLik.logistic\_regression *(*mdmb\_regression*)*, [24](#page-23-0) logLik.oprobit\_regression *(*mdmb\_regression*)*, [24](#page-23-0) logLik.yjt\_regression *(*mdmb\_regression*)*, [24](#page-23-0) mdmb *(*mdmb-package*)*, [2](#page-1-0) mdmb-package, [2](#page-1-0) mdmb\_regression, [24](#page-23-0) miceadds::ml\_mcmc, *[9](#page-8-0)* offset\_values\_extract, [30](#page-29-0) oprobit\_dist, [31](#page-30-0) oprobit\_regression, *[9](#page-8-0)*, *[31](#page-30-0)* oprobit\_regression *(*mdmb\_regression*)*, [24](#page-23-0) plot.frm\_fb *(*frm*)*, [8](#page-7-0) predict.bct\_regression *(*mdmb\_regression*)*, [24](#page-23-0) predict.logistic\_regression *(*mdmb\_regression*)*, [24](#page-23-0)

#### INDEX  $41$

predict.oprobit\_regression *(*mdmb\_regression*)*, [24](#page-23-0) predict.yjt\_regression *(*mdmb\_regression*)*, [24](#page-23-0) rbct\_scaled *(*yjt\_dist*)*, [33](#page-32-0) remove\_NA\_data\_frame, [32](#page-31-0) rt\_scaled *(*yjt\_dist*)*, [33](#page-32-0) ryjt\_scaled *(*yjt\_dist*)*, [33](#page-32-0) sirt::prior\_model\_parse, *[7](#page-6-0)* stats4::mle, *[36](#page-35-0)* stats::dt, *[36](#page-35-0)* stats::glm, *[27](#page-26-0)* stats::lm, *[9](#page-8-0)*, *[27](#page-26-0)* stats::lm.wfit, *[9](#page-8-0)* stats::model.matrix, *[32](#page-31-0)* stats::model.offset, *[30](#page-29-0)* stats::nlminb, *[26](#page-25-0)* stats::offset, *[30](#page-29-0)* stats::optim, *[26](#page-25-0)* summary.bct\_regression *(*mdmb\_regression*)*, [24](#page-23-0) summary.fit\_bct\_scaled *(*yjt\_dist*)*, [33](#page-32-0) summary.fit\_oprobit *(*oprobit\_dist*)*, [31](#page-30-0) summary.fit\_t\_scaled *(*yjt\_dist*)*, [33](#page-32-0) summary.fit\_yjt\_scaled *(*yjt\_dist*)*, [33](#page-32-0) summary.frm\_em *(*frm*)*, [8](#page-7-0) summary.frm\_fb *(*frm*)*, [8](#page-7-0) summary.logistic\_regression *(*mdmb\_regression*)*, [24](#page-23-0) summary.oprobit\_regression *(*mdmb\_regression*)*, [24](#page-23-0) summary.yjt\_regression *(*mdmb\_regression*)*, [24](#page-23-0) vcov.bct\_regression *(*mdmb\_regression*)*, [24](#page-23-0) vcov.fit\_bct\_scaled *(*yjt\_dist*)*, [33](#page-32-0) vcov.fit\_oprobit *(*oprobit\_dist*)*, [31](#page-30-0) vcov.fit\_t\_scaled *(*yjt\_dist*)*, [33](#page-32-0) vcov.fit\_yjt\_scaled *(*yjt\_dist*)*, [33](#page-32-0) vcov.frm\_em *(*frm*)*, [8](#page-7-0) vcov.frm\_fb *(*frm*)*, [8](#page-7-0) vcov.logistic\_regression *(*mdmb\_regression*)*, [24](#page-23-0) vcov.oprobit\_regression *(*mdmb\_regression*)*, [24](#page-23-0)

vcov.yjt\_regression *(*mdmb\_regression*)*, [24](#page-23-0) yj\_antitrafo *(*yjt\_dist*)*, [33](#page-32-0) yj\_trafo *(*yjt\_dist*)*, [33](#page-32-0) yjt\_dist, *[24](#page-23-0)*, *[27](#page-26-0)*, [33](#page-32-0) yjt\_regression, *[9,](#page-8-0) [10](#page-9-0)*, *[36](#page-35-0)* yjt\_regression *(*mdmb\_regression*)*, [24](#page-23-0)